# **Big data: architectures and** data analytics

# **Spark - Example Spark SQL**

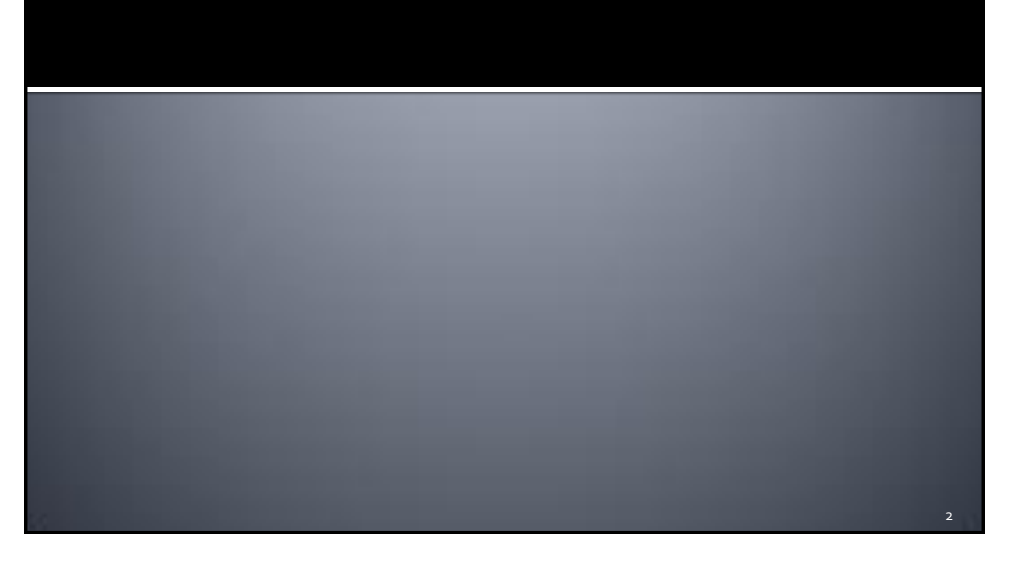

3

## **Example Spark SQL**

### **Input:**

- A CSV file containing a list of user profiles
	- Header
		- name,age,gender
	- **Each line of the file contains the information about one user**
- **Output:** 
	- **Select male users (gender="male"), increase by one** their age, and store in the output folder name and age of these users sorted by decreasing age and ascending name (if the age value is the same)
	- **The output does not contain the header line**

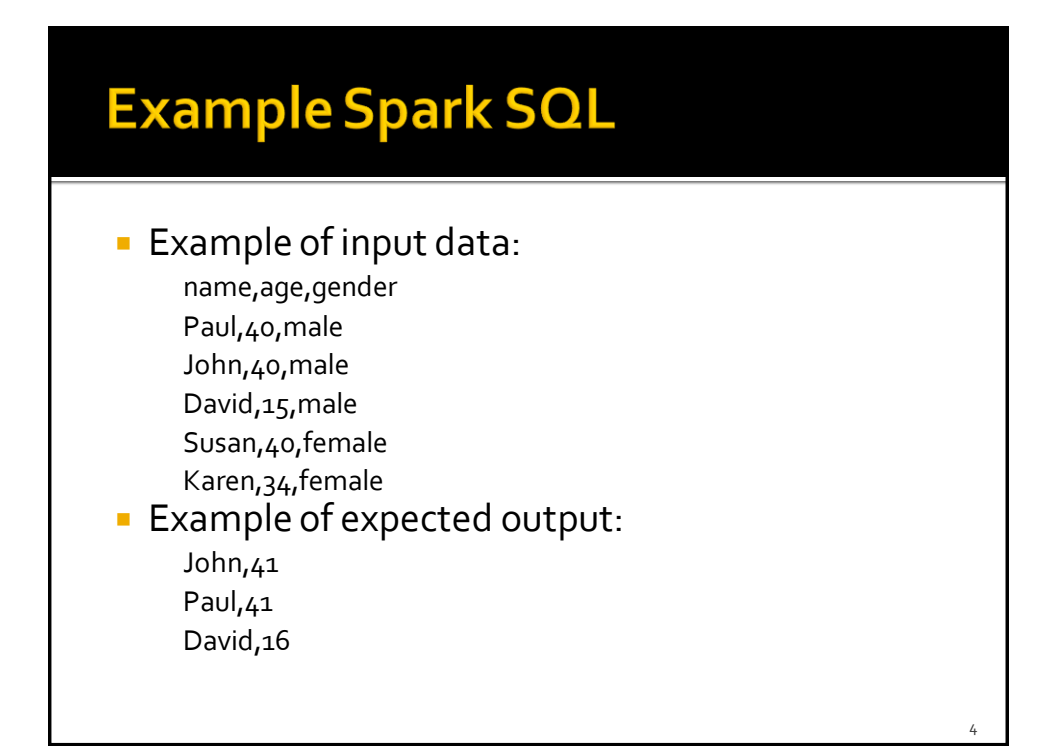

### **Example Spark SQL**

- **Implement three different versions of this** exercise
	- A solution based only on DataFrames
	- A solution based on (type-safe) Datasets that uses the type-safe feature as much as possible
	- A solution based on SQL like queries executed on a temporary table associated with the input Dataset